## Botón SOS

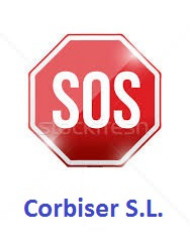

[Botón SOS](https://www.corbiser.com/home/wp-content/uploads/2021/01/sos.jpg)

Hola, para que pueda conectarme a tu ordenador, tienes que abrir el enlace : https://sos.splashtop.eu.

Descarga y ejecuta el programa descargado. Aparecerá un código de sesión de 9 dígitos. Cuando me digas ese código, podré conectarme a tu ordenador. Corbiser S.L.